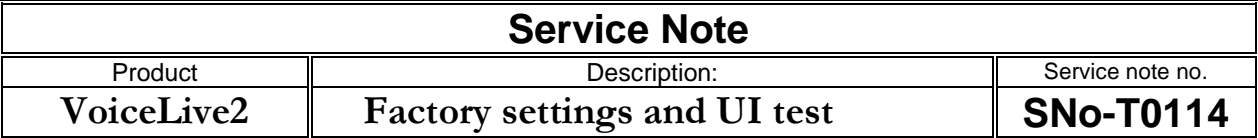

## **Reason for note:**

Advice how to make a factory presets reset and / or a factory system settings reset together with Complete Factory Initialization and UI test

## **Actions:**

To perform a factory presets reset hold down "**Tone**", "**Pitch**", and "**Guitar FX**" during power up.

To perform factory system settings reset hold down "**Setup**", "**Wizard**", and "**Store**" during power up.

To perform a Complete Factory Initialization: Hold down "**Tone**", "**Pitch**", "**Guitar FX**" and "**Home**" on power up.

To perform a UI Test: Hold down "**Tone**" and "**Setup**" on power up

To perform a UI Test (Slow): Hold down "**Tone**" and "**Pitch**" on power up

## **IMPORTANT:**  N/A